# LHC Dashboard

Applications on top of the Broadcasting Mechanism

BE Web Development Workshop 2016 Prevessin, 4 October 2016 Eleni Mandilara BE-ICS-CIC

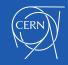

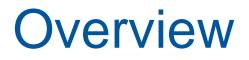

LHC Dashboard

Polymer Web Components

#### **o** Applications with Web Components

- DIP Web Browser
- MOON Web Browser
- DIP DIM Map

### • Technologies

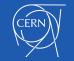

## LHC Dashboard

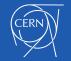

## LHC Dashboard (1/3)

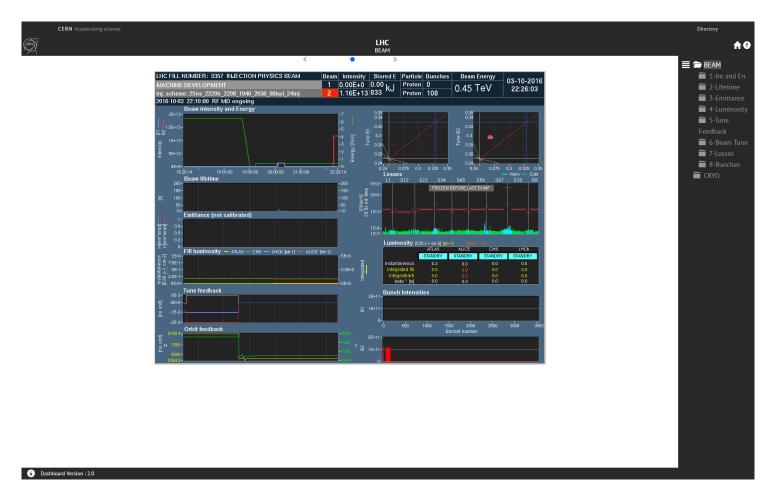

#### http://dashboard.web.cern.ch/LHC/

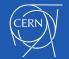

## LHC Dashboard (2/3)

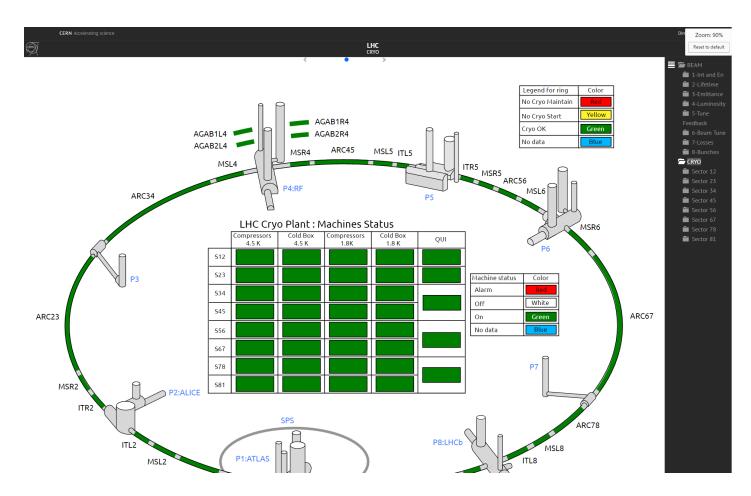

#### http://dashboard.web.cern.ch/LHC/

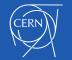

**BE-ICS** 

#### 4 October 2016

## LHC Dashboard (3/3)

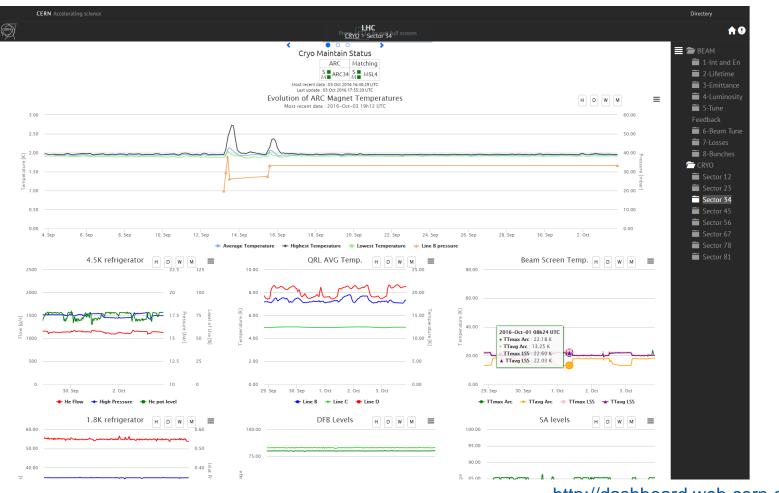

#### http://dashboard.web.cern.ch/LHC/

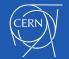

**BE-ICS** 

#### 4 October 2016

## **Polymer Web Components**

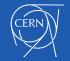

# Polymer Web Components

- Set of standards produced by Google as a W3C specification
- Reusable widgets or components
- Encapsulation & interoperability of individual HTML elements
- 4 main elements:
  - Custom Elements
  - Shadow DOM
  - HTML Imports
  - HTML Templates

#### **Reusable components**

- Possibility to reuse the same components in other webpages simply by adding HTML tags
- Possibility to create and customize dashboards on the fly

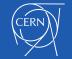

### **DIP Web Browser**

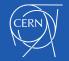

# DIP Web Browser (1/3)

Motivation :

#### Easy access to DIP data from anywhere

- Get rid of the trusted machines to run Java DIP Browser → Web browser
- Dependency with Java Runtime libraries and even native libraries (Windows or Linux)

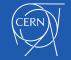

# DIP Web Browser (2/3)

### Composition of four web components

Iron-ajax component

Requests the names of all the available publications in DIP

Impact tree component

Creates the impact tree with all the available publications

#### Broadcast Data Source component

Subscribes to broadcast publications and forwards them as DOM events. Updates for:

#### Gridstack component

Visualizes data updates received as events from broadcast subscriptions in Gridstack panels.

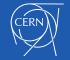

## DIP Web Browser (3/3)

| CERN Acceler | ating sc |  |
|--------------|----------|--|
|--------------|----------|--|

| - |   |   |   |   |   |   |   |   |
|---|---|---|---|---|---|---|---|---|
| υ | l | r | е | С | ι | C | r | y |

| DIP Hierarchy                                                              | Ξ                                                                                                    |                                                                       |                                                                                                    |                                          |                                                                                     |
|----------------------------------------------------------------------------|----------------------------------------------------------------------------------------------------|-----------------------------------------------------------------------|----------------------------------------------------------------------------------------------------|------------------------------------------|-------------------------------------------------------------------------------------|
| DIP                                                                        | DIP Web Brows                                                                                                    | er                                                                    |                                                                                                    |                                          |                                                                                     |
| acc<br>LHC<br>Beam<br>BLM<br>BLMBCM2<br>PostMortemStatus<br>PostMortemData | Publication:<br>dip/acc/LHC/Beam/BLM/BLMBCM2/PostMortemStatus<br>Quality: Error from device: subscription 'HC.BLMCM<br>disconnected<br>Fitter Type here<br>name value |                                                                       | Publication:<br>dip/acc/LHC/Timing/PostN/<br>Quality: Good<br>Filter Type here<br>name ^<br>payload<br>cycleStamp | value •<br>0<br>147270475600000000       | timestamp *<br>Thu, 01 Sep 2016 04:39:16<br>Thu, 01 Sep 2016 04:39:16               |
| Timing<br>PostMortem                                                       | Publication:<br>dip/TNproxy/LHCb/LHC/Handshake/LHCB_ADJUST<br>Quality: Good<br>Filter cy                                                                              | 2                                                                     | acqStamp<br>cycleName<br>oCounter                                                                                 | 1472704756159363600<br>LHC.USER.LHC<br>4 | Thu, 01 Sep 2016 04:39:16<br>Thu, 01 Sep 2016 04:39:16<br>Thu, 01 Sep 2016 04:39:16 |
|                                                                            | name value of cycleStamp 0 cycleName                                                                                                    | timestamp *<br>Thu, 01 Sep 2016 07:20:24<br>Thu, 01 Sep 2016 07:20:24 | rt Tree<br>ring via exte<br>ponent                                                                                | ernal • R<br>• R                         | ualization Panels<br>esizable<br>elocatable<br>ables:<br>• Filtering<br>• Sorting   |

http://dashboard.web.cern.ch/dipbrowser/

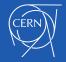

## MOON Web Browser

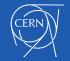

# MOON Web Browser

### Composition of two web components

Broadcast Data Source component

Subscribes to Broadcast publications of the OPC-UA and forwards them as DOM events

Impact tree component

Creates the impact tree with all the available publications

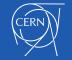

## **DIP DIM Map**

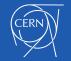

# DIP DIM Map (1/4)

### Application 1

- Visualize the information of all servers in DIP/DIM
- Show the connectivity map of a server
- Show the availability history of a server

### Application 2

- Visualize the connectivity map of all publishers (e.g. of ATLAS)
- Show a table with the information of this server
- Show the availability history of a server

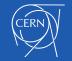

# DIP DIM Map (2/4)

### Composition of four web components

- Broadcast component Data Source
  - Subscribes to broadcast publications and forwards them as DOM events
- Connectivity Map component (D3.js)
  - Subscribes to broadcast publications and forwards them as DOM events
- Chart component (Highcharts.js)
  - Creates a chart for the availability history of a publisher in DIP/DIM
- Tables component (Material Design Lite & D3.js)
  - Visualizes data updates received as events from broadcast subscriptions in Gridstack panels.

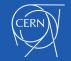

# DIP DIM Map(3/4)

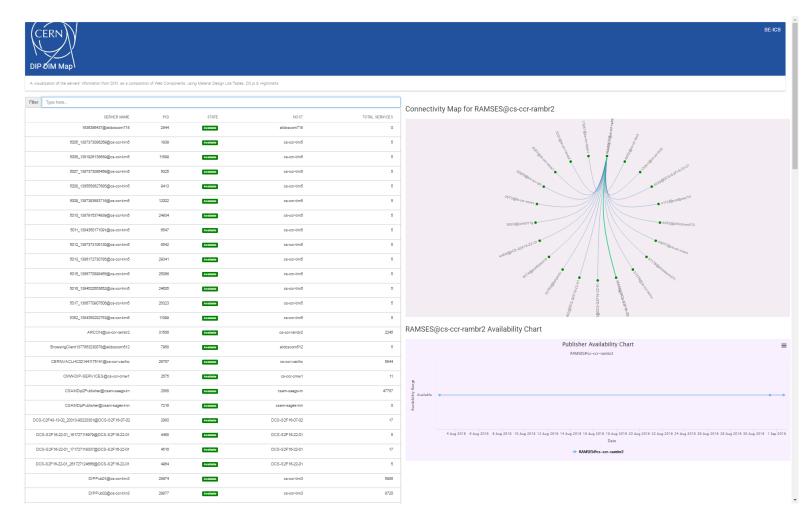

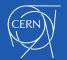

# DIP DIM Map(4/4)

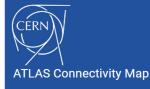

A visualization of all connections of ATLAS publishers

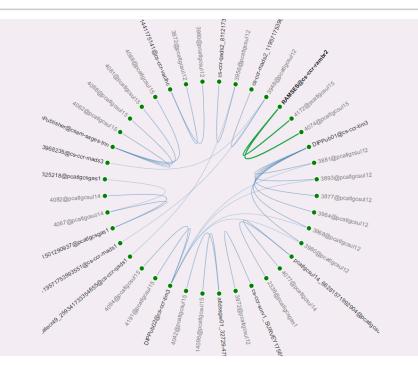

#### RAMSES@cs-ccr-rambr2 Information Table

| SERVER NAME          | PID   | STATE     | HOST          | TOTAL SERVICES |  |
|----------------------|-------|-----------|---------------|----------------|--|
| RAMSES@cs-ccr-rambr2 | 24823 | Available | cs-ccr-rambr2 | 2728           |  |

#### RAMSES@cs-ccr-rambr2 Availability Chart

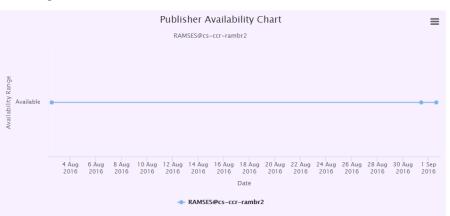

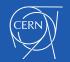

#### **BE-ICS**

## **Technologies**

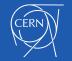

# **Technologies**

- Polymer Web Components
- D3.js
  - JS library
  - Manipulation of documents based on data
  - HTML, SVG & CSS
- Gridstack.js
  - jQuery plugin for widget layout
  - Drag & drop multi-column grid
  - Draggable responsive bootstrap friendly layouts

#### • Highcharts.js

- JS charting library
- Interactive charts

#### • Material-Design-Lite

- Library of components
- Material Design (set of design rules developed by Google) look & feel

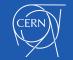

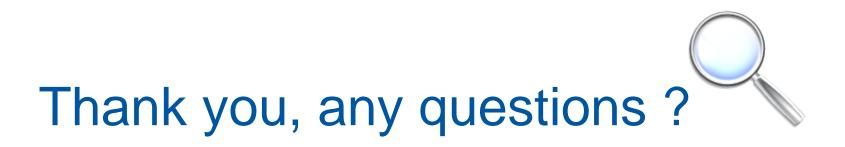

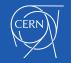

### **Extra Material**

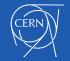

## **DIP Web Browser**

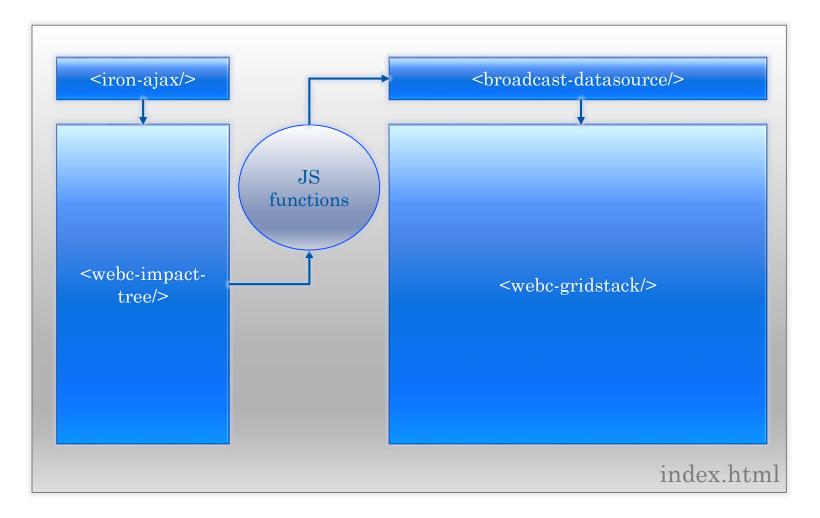

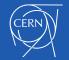

## MOON Web Browser

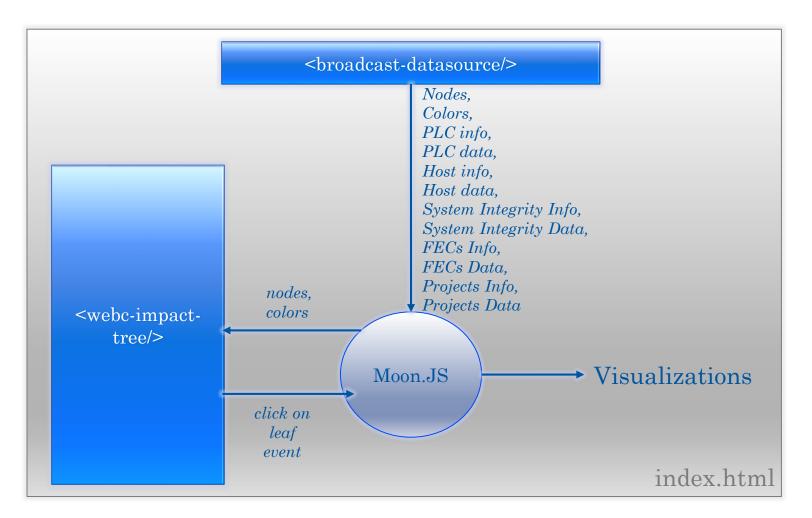

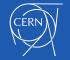